# Package 'marginaleffects'

January 9, 2022

Title Marginal Effects, Marginal Means, Predictions, and Contrasts

Version 0.3.1

Description Compute, summarize, and plot marginal effects, adjusted predictions, contrasts, and marginal means for a wide variety of models.

License GPL  $(>= 3)$ 

Copyright inst/COPYRIGHTS

Encoding UTF-8

URL <https://vincentarelbundock.github.io/marginaleffects/>

<https://github.com/vincentarelbundock/marginaleffects>

BugReports <https://github.com/vincentarelbundock/marginaleffects/issues>

RoxygenNote 7.1.2

VignetteBuilder knitr

Config/testthat/edition 3

Config/testthat/parallel true

**Depends**  $R (= 3.5.0)$ 

**Imports** checkmate, generics, insight  $(>= 0.14.5)$ , methods, numDeriv

Suggests bench, brms, broom, data.table, dplyr, emmeans, ggdist, ggplot2, ggbeeswarm, gt, haven, kableExtra, knitr, magrittr, margins, modelsummary, patchwork, rlang, rmarkdown, testthat (>= 3.0.0), tidyverse, vdiffr, AER, aod, betareg, bife, brglm2, crch, estimatr, fixest  $(>= 0.10.1)$ , gam, geepack, glmx, ivreg, lme4, MASS, mgcv, nlme, nnet, ordinal, plm, pscl, quantreg, rms, robustbase, rstantools, rstanarm, sandwich, speedglm, survey, survival, truncreg, covr, spelling

Collate 'complete\_levels.R' 'datagrid.R' 'get\_coef.R' 'get\_contrasts.R' 'get\_dydx.R' 'get\_group\_names.R' 'get\_hdi.R' 'get\_predict.R' 'get\_vcov.R' 'marginaleffects.R' 'marginalmeans.R' 'mean\_or\_mode.R' 'set\_coef.R' 'methods\_MASS.R' 'methods\_aod.R' 'methods\_betareg.R' 'methods\_bife.R' 'sanity\_model.R' 'methods\_nnet.R'

<span id="page-1-0"></span>'methods\_brglm2.R' 'methods\_brms.R' 'methods\_crch.R' 'methods\_glmx.R' 'methods\_lme4.R' 'methods\_mgcv.R' 'methods\_ordinal.R' 'methods\_plm.R' 'methods\_pscl.R' 'methods\_quantreg.R' 'methods\_rstanarm.R' 'methods\_stats.R' 'methods\_survival.R' 'package.R' 'plot.R' 'plot\_cap.R' 'plot\_cme.R' 'poorman.R' 'posteriordraws.R' 'predictions.R' 'sanity.R' 'sanity\_type.R' 'standard\_errors\_delta.R' 'summary.R' 'tidy.R' 'type\_dictionary.R' 'utils.R'

#### Language en-US

NeedsCompilation no

Author Vincent Arel-Bundock [aut, cre, cph] (<<https://orcid.org/0000-0003-2042-7063>>)

Maintainer Vincent Arel-Bundock <vincent.arel-bundock@umontreal.ca>

Repository CRAN

Date/Publication 2022-01-09 22:52:41 UTC

# R topics documented:

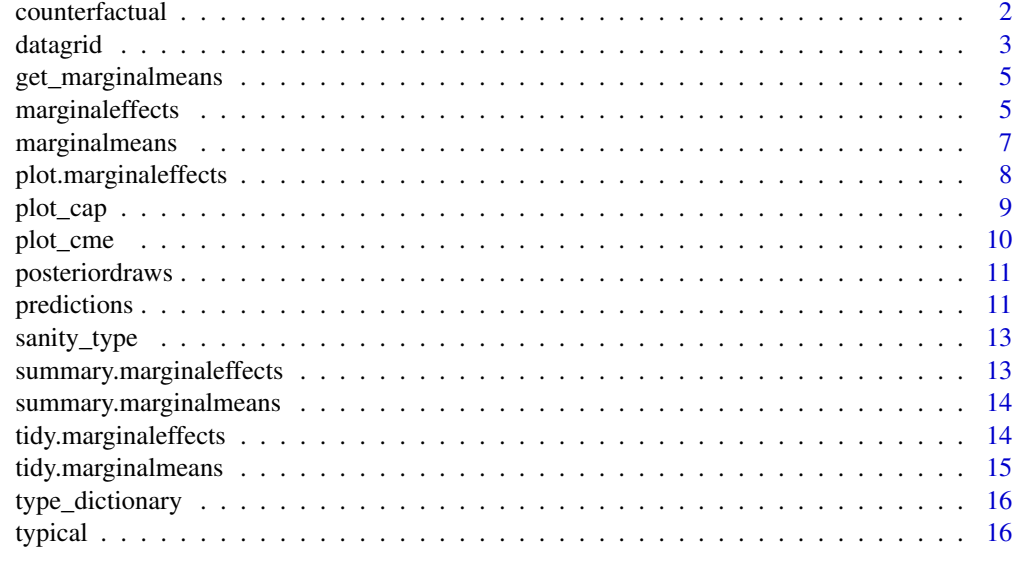

#### **Index** 2008 **[18](#page-17-0)**

counterfactual *Superseded by datagrid(..., grid.type = "counterfactual")*

#### Description

Superseded by datagrid(..., grid.type = "counterfactual")

#### <span id="page-2-0"></span>datagrid 3

# Usage

counterfactual(..., model = NULL, newdata = NULL)

# Arguments

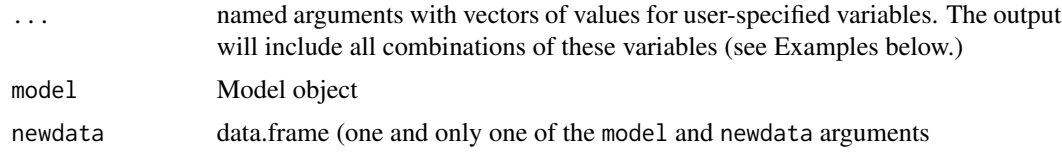

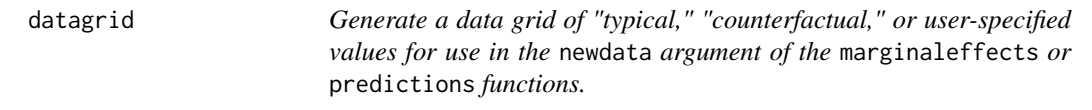

# Description

Generate a data grid of "typical," "counterfactual," or user-specified values for use in the newdata argument of the marginaleffects or predictions functions.

# Usage

```
datagrid(
  ...,
 model = NULL,
 newdata = NULL,
  grid.type = "typical",
  FUN.character = Mode,
  FUN.factor = Mode,
  FUN.logical = Mode,
 FUN.numeric = function(x) mean(x, na.rm = TRUE),
  FUN.other = function(x) mean(x, na.rm = TRUE)
\mathcal{L}
```
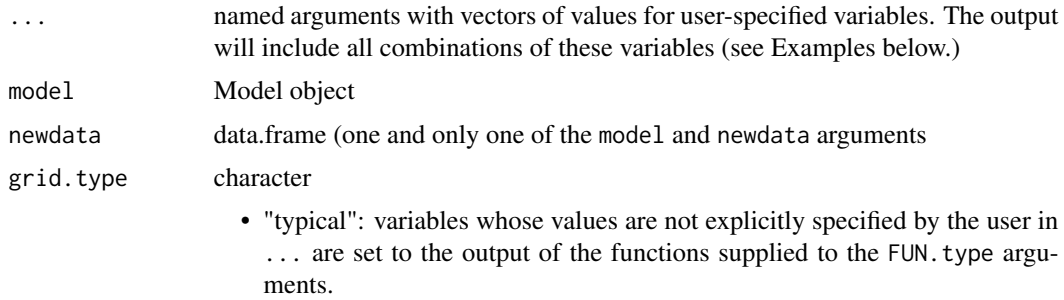

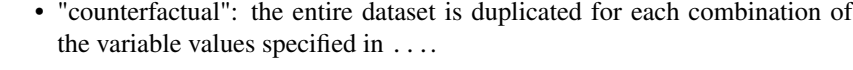

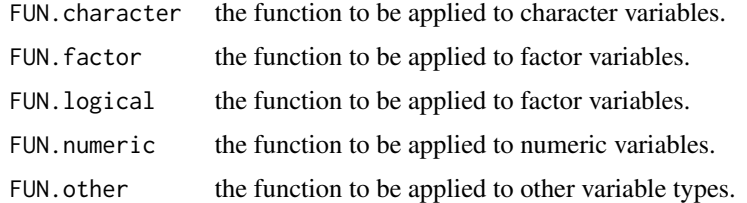

#### Details

If datagrid is used in a marginaleffects or predictions call as the newdata argument, users do not need to specify the model or newdata argument. The data is extracted automatically from the model.

If users supply a model, the data used to fit that model is retrieved using the insight::get\_data function.

# Value

A data.frame in which each row corresponds to one combination of the named predictors supplied by the user via the ... dots. Variables which are not explicitly defined are held at their mean or mode.

#### Examples

```
# The output only has 2 rows, and all the variables except `hp` are at their
# mean or mode.
datagrid(newdata = mtcars, hp = c(100, 110))
```

```
# We get the same result by feeding a model instead of a data.frame
mod <- lm(mpg ~ hp, mtcars)
datagrid(model = mod, hp = c(100, 110))
```

```
# Use in `marginaleffects` to compute "Typical Marginal Effects". When used
# in `marginaleffects()` or `predictions()` we do not need to specify the
#`model` or `newdata` arguments.
marginaleffects(mod, newdata = datagrid(hp = c(100, 110)))
```

```
# The full dataset is duplicated with each observation given counterfactual
# values of 100 and 110 for the `hp` variable. The original `mtcars` includes
# 32 rows, so the resulting dataset includes 64 rows.
dg \le datagrid(newdata = mtcars, hp = c(100, 110), grid.type = "counterfactual")
nrow(dg)
```

```
# We get the same result by feeding a model instead of a data.frame
mod \le - \ln(mpg \sim hp, mtcars)dg \leq datagrid(model = mod, hp = c(100, 110), grid.type = "counterfactual")
nrow(dg)
```
<span id="page-4-0"></span>get\_marginalmeans *Workhorse function for* marginalmeans

#### Description

Needs to be separate because we also need it in delta\_method

# Usage

get\_marginalmeans(model, newdata, type, variables, ...)

# Arguments

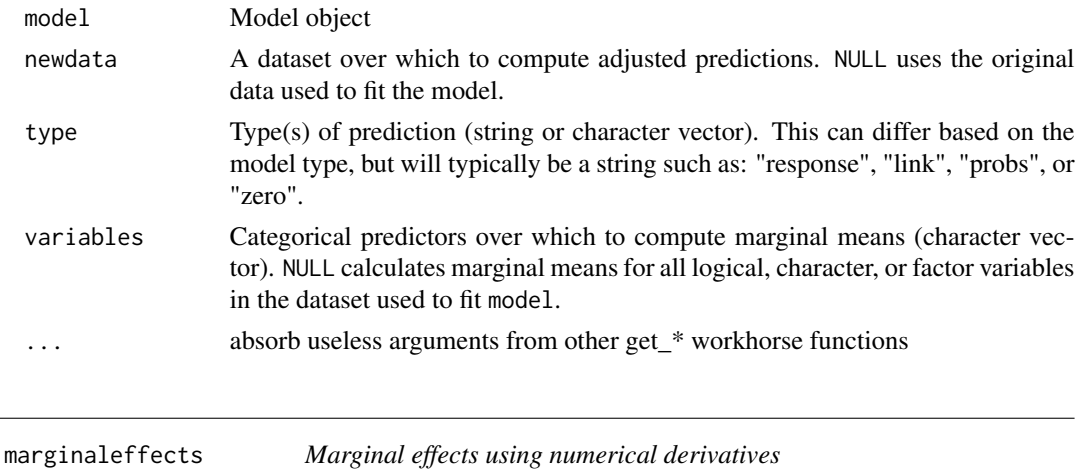

#### Description

A "marginal effect" is the partial derivative of the regression equation with respect to a variable in the model. This function uses automatic differentiation to compute marginal effects for a vast array of models, including non-linear models with transformations (e.g., polynomials). The list of supported models and of models whose numerical results have been validated against external software (Stata, margins, and/or emmeans) is reported on the package website: https://vincentarelbundock.github.io/marginaleffects/

#### Usage

```
marginaleffects(
 model,
 newdata = NULL,variables = NULL,
  vcov = TRUE,type = "response",
  ...
)
```
#### Arguments

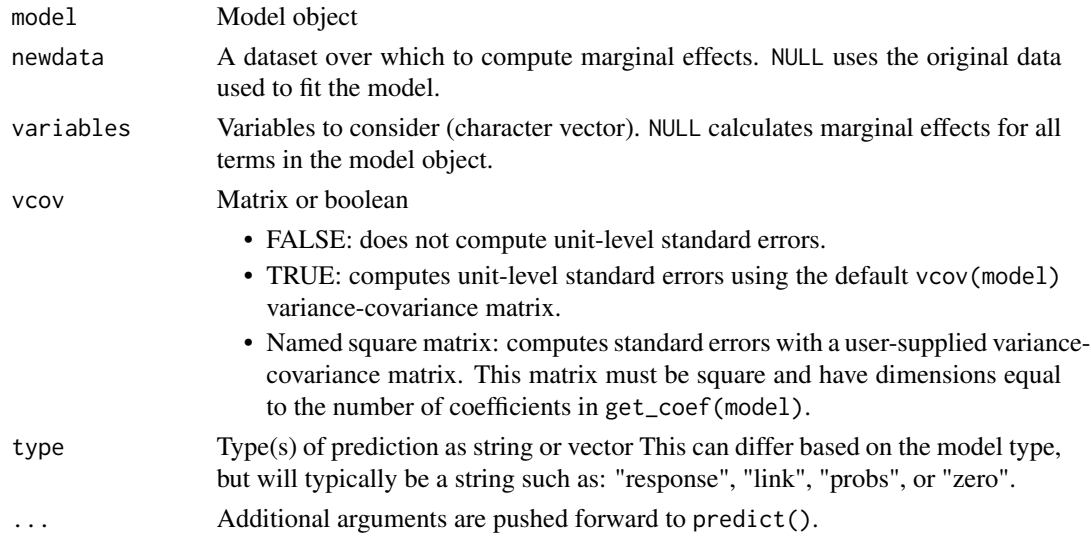

#### Value

A data. frame with one row per observation (per term/group) and several columns:

- rowid: row number of the newdata data frame
- type: prediction type, as defined by the type argument
- group: (optional) value of the grouped outcome (e.g., categorical outcome models)
- term: the variable whose marginal effect is computed
- dydx: marginal effect of the term on the outcome for a given combination of regressor values
- std.error: standard errors computed by via the delta method.

#### Examples

```
mod \le glm(am \sim hp \star wt, data = mtcars, family = binomial)
mfx <- marginaleffects(mod)
summary(mfx)
tidy(mfx)
head(mfx)
plot(mfx)
# typical marginal effects
marginaleffects(mod, newdata = datagrid(hp = c(100, 110)))
# counterfactual average marginal effects
marginaleffects(mod, newdata = datagrid(hp = c(100, 110), grid.type = "counterfactual"))
# heteroskedasticity robust standard errors
marginaleffects(mod, vcov = sandwich::vcovHC(mod))
```
<span id="page-6-0"></span>marginalmeans *Marginal Means*

#### Description

Compute estimated marginal means for specified factors.

# Usage

```
marginalmeans(
 model,
  variables = NULL,
  variables_grid = NULL,
  vcov = NULL,
  type = "response"
\lambda
```
# Arguments

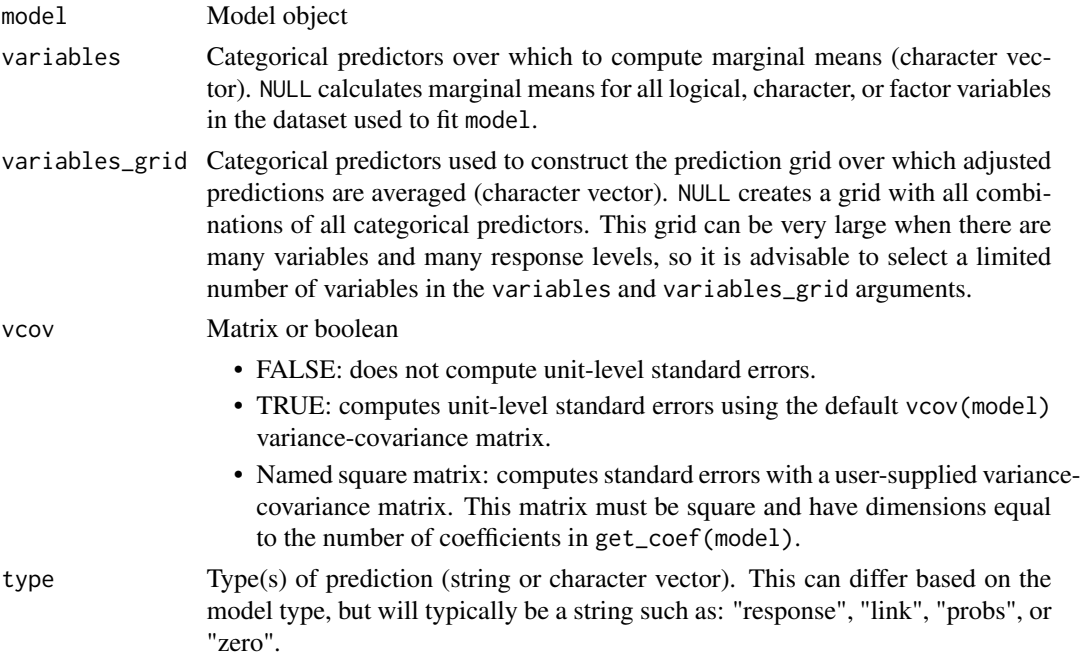

# Details

This function begins by calling the predictions function to obtain a grid of predictors, and adjusted predictions for each cell. The grid includes all combinations of the categorical variables listed in the variables and variables\_grid arguments, or all combinations of the categorical variables used to fit the model if variables\_grid is NULL. In the prediction grid, numeric variables are held at their means.

<span id="page-7-0"></span>After constructing the grid and filling the grid with adjusted predictions, marginalmeans computes marginal means for the variables listed in the variables argument, by average across all categories in the grid.

marginalmeans can only compute standard errors for linear models, or for predictions on the link scale, that is, with the type argument set to "link".

The marginaleffects website compares the output of this function to the popular emmeans package, which provides similar but more advanced functionality: https://vincentarelbundock.github.io/marginaleffects/

#### Value

Data frame of marginal means with one row per variable-value combination.

#### Examples

```
library(marginaleffects)
```

```
# Convert numeric variables to categorical before fitting the model
dat <- mtcars
dat$cyl <- as.factor(dat$cyl)
dat$am <- as.logical(dat$am)
mod < -1m(mpg \sim bp + cyl + am, data = dat)
```

```
# Compute and summarize marginal means
mm <- marginalmeans(mod)
summary(mm)
```
plot.marginaleffects *Point-range plot of average marginal effects*

# Description

Uses the ggplot2 package to draw a point-range plot of the average marginal effects computed by tidy.

#### Usage

```
## S3 method for class 'marginaleffects'
plot(x, conf.int = TRUE, conf.level = 0.95, ...)
```
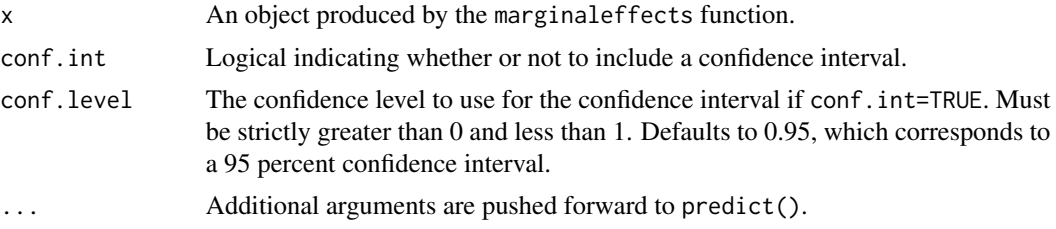

#### <span id="page-8-0"></span>plot\_cap 99

# Details

The tidy function calculates average marginal effects by taking the mean of all the unit-level marginal effects computed by the marginaleffects function.

# Value

A ggplot2 object

# Examples

```
mod \leq glm(am \sim hp + wt, data = mtcars)
mfx <- marginaleffects(mod)
plot(mfx)
```
#### plot\_cap *Plot Conditional Adjusted Predictions*

# Description

This function plots the adjusted predictions of the outcome (y-axis) against values of one or more predictors.

# Usage

```
plot_cap(
 model,
  condition,
  type = "response",
  conf.int = TRUE,conf. level = 0.95,draw = TRUE
)
```
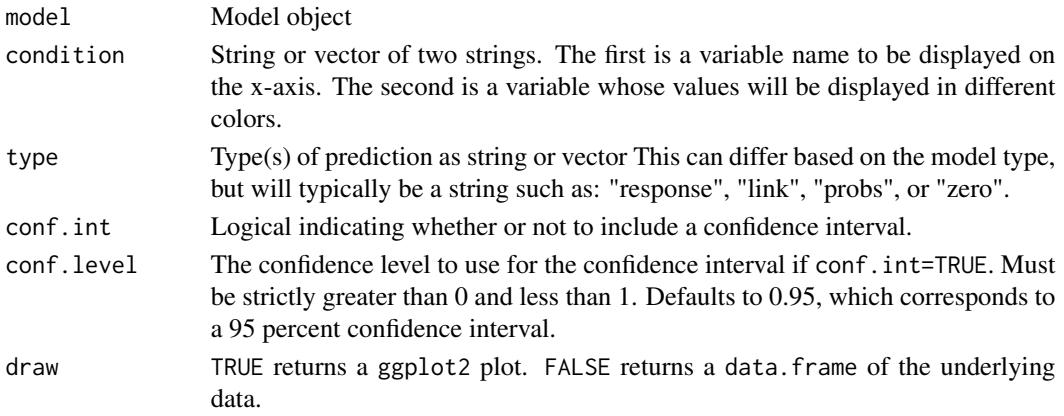

# Value

A ggplot2 object

# Examples

```
mod < -\text{lm}(mpg \sim hp + wt, data = mtcars)plot_cap(mod, condition = "wt")
mod \leq lm(mpg \sim hp \star wt \star am, data = mtcars)
plot_cap(mod, condition = c("hp", "wt"))
```
plot\_cme *Plot Conditional Marginal Effects*

## Description

In models where two continuous variables are interacted, the marginal effect of one variable is conditional on the value of the other variable. This function draws a plot of the marginal effect of the effect variable for different values of the condition variable.

# Usage

```
plot_cme(
 model,
 effect,
  condition,
  type = "response",
  conf.int = TRUE,conf.level = 0.95,draw = TRUE)
```
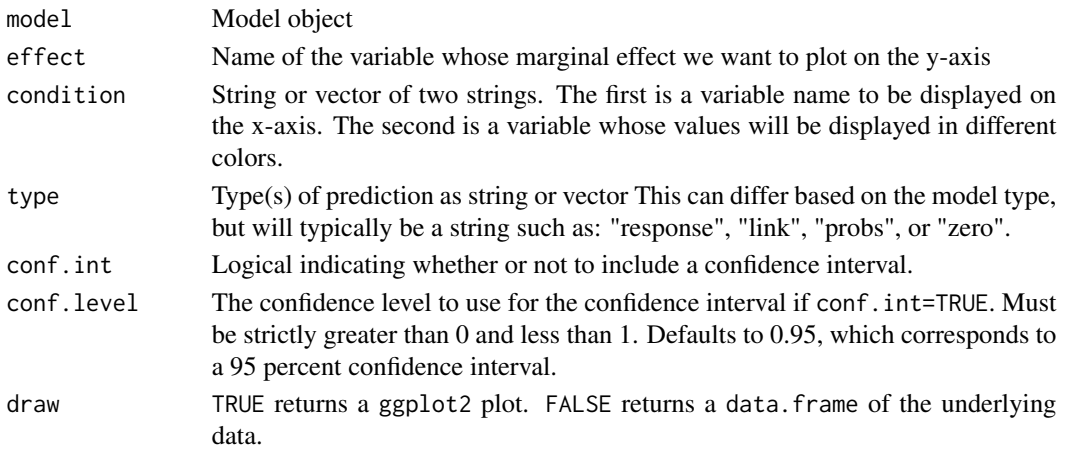

<span id="page-9-0"></span>

# <span id="page-10-0"></span>posteriordraws 11

# Value

A ggplot2 object

# Examples

```
mod \leq lm(mpg \sim hp * wt, data = mtcars)
plot_cme(mod, effect = "hp", condition = "wt")
```

```
mod \leq lm(mpg \sim hp \star wt \star am, data = mtcars)
plot\_cme(mod, effect = "hp", condition = c("wt", "am"))
```
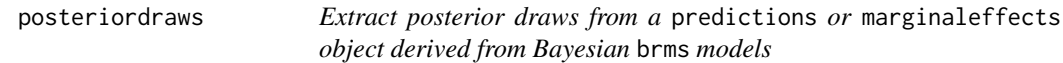

#### Description

Extract posterior draws from a predictions or marginaleffects object derived from Bayesian brms models

#### Usage

```
posteriordraws(x)
```
#### Arguments

x An object produced by the predictions or the marginaleffects functions

# Value

A data.frame with drawid and draw columns.

predictions *Adjusted Predictions*

#### Description

Compute model-adjusted predictions (fitted values) for a "grid" of regressor values.

# Usage

```
predictions(
 model,
  variables = NULL,
  newdata = NULL,
  conf. level = 0.95,
  type = "response",
  ...
)
```
#### Arguments

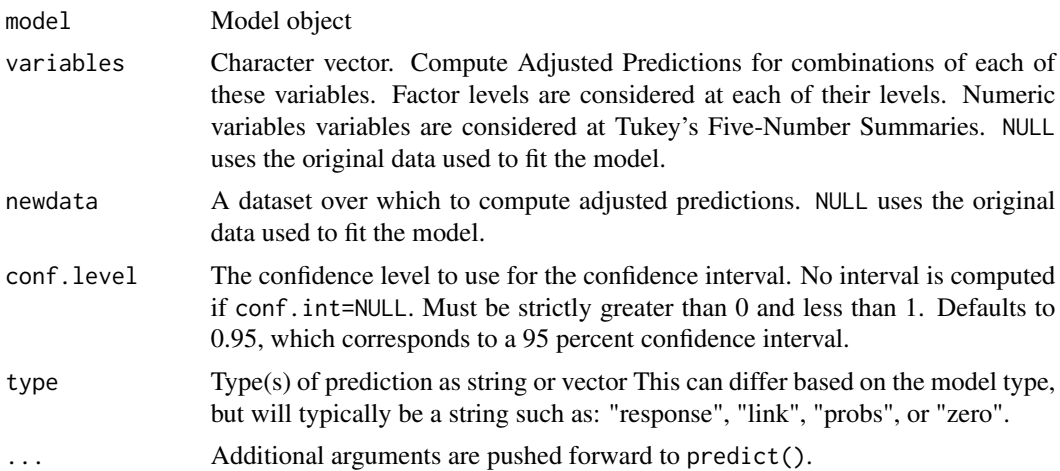

#### Value

A data.frame with one row per observation and several columns:

- rowid: row number of the newdata data frame
- type: prediction type, as defined by the type argument
- group: (optional) value of the grouped outcome (e.g., categorical outcome models)
- predicted: predicted outcome
- std.error: standard errors computed by the insight::get\_predicted function or, if unavailable, via marginaleffects delta method functionality.
- conf.low: lower bound of the confidence or highest density interval (for bayesian models)
- conf.high: upper bound of the confidence or highest density interval (for bayesian models)

# Examples

```
# Predicted outcomes for every row of the original dataset
mod \leq lm(mpg \sim hp + factor(cyl), data = mtcars)
pred <- predictions(mod)
head(pred)
```
# <span id="page-12-0"></span>sanity\_type 13

```
# Predicted outcomes for user-specified values of the regressors
predictions(mod, newdata = datagrid(hp = c(100, 120), cyl = 4))
```

```
# Plot of predicted outcomes for different values of the regressor
plot_cap(mod, condition = "hp")
```

```
sanity_type check type sanity
```
#### Description

check type sanity

# Usage

sanity\_type(model, type)

# Arguments

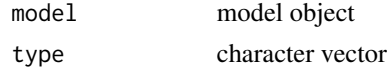

# Value

Named vector where value is the Base R type and name is the insight::get\_predicted predict

```
summary.marginaleffects
```
*Summarize a* marginaleffects *object*

# Description

Summarize a marginaleffects object

# Usage

```
## S3 method for class 'marginaleffects'
summary(object, conf.level = 0.95, ...)
```
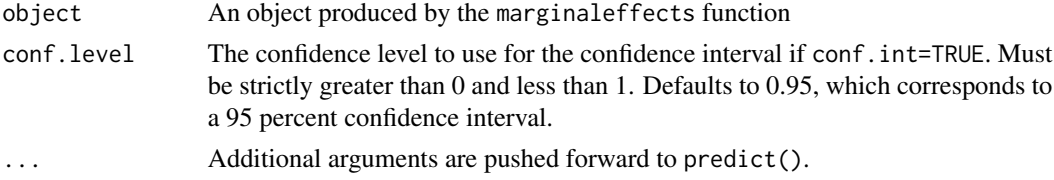

<span id="page-13-0"></span>Data frame of summary statistics for an object produced by the marginaleffects function

summary.marginalmeans *Summarize a* marginalmeans *object*

# Description

Summarize a marginalmeans object

#### Usage

```
## S3 method for class 'marginalmeans'
summary(object, conf.level = 0.95, ...)
```
# Arguments

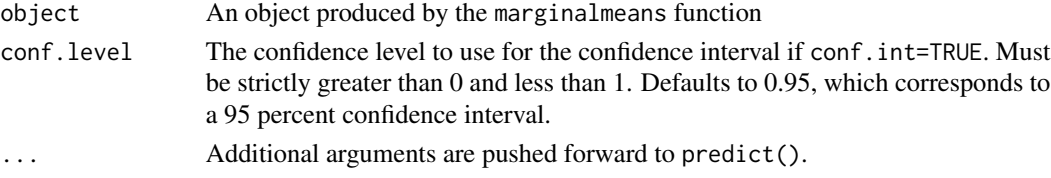

#### Value

Data frame of summary statistics for an object produced by the marginalmeans function

tidy.marginaleffects *Tidy a* marginaleffects *object*

# Description

Tidy a marginaleffects object

# Usage

```
## S3 method for class 'marginaleffects'
tidy(x, conf.int = TRUE, conf.level = 0.95, ...)
```
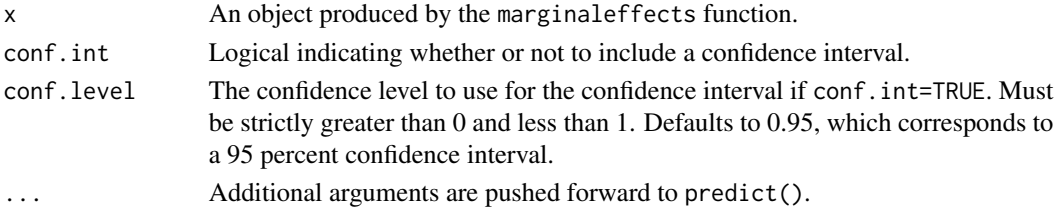

# <span id="page-14-0"></span>tidy.marginalmeans 15

# Details

The tidy function calculates average marginal effects by taking the mean of all the unit-level marginal effects computed by the marginaleffects function.

# Value

A "tidy" data.frame of summary statistics which conforms to the broom package specification.

# Examples

```
mod \leq lm(mpg \sim hp \star wt + factor(gear), data = mtcars)
mfx <- marginaleffects(mod)
tidy(mfx)
```
tidy.marginalmeans *Tidy a* marginalmeans *object*

# Description

Tidy a marginalmeans object

#### Usage

## S3 method for class 'marginalmeans' tidy(x, conf.int = TRUE, conf.level =  $0.95, ...$ )

# Arguments

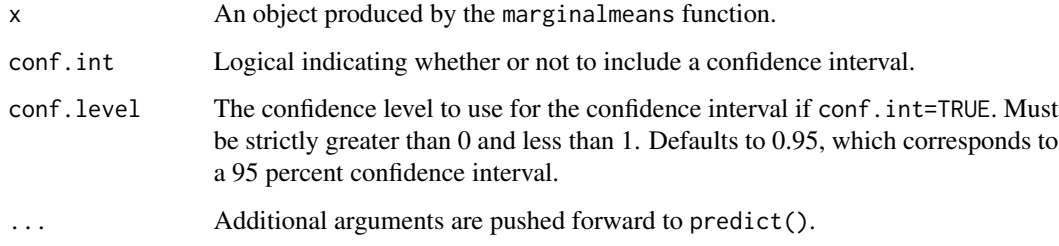

# Value

A "tidy" data.frame of summary statistics which conforms to the broom package specification.

<span id="page-15-0"></span>type\_dictionary *type dictionary*

# Description

insight::get\_predict accepts a predict argument stats::predict accepts a type argument this dictionary converts

# Usage

type\_dictionary

# Format

An object of class data. frame with 88 rows and 5 columns.

typical *Superseded by datagrid(...)*

# Description

Superseded by datagrid(...)

# Usage

```
typical(
  ...,
 model = NULL,newdata = NULL,
 FUN.character = Mode,
 FUN.factor = Mode,
 FUN.logical = Mode,
 FUN.numeric = function(x) mean(x, na.rm = TRUE),
 FUN.other = function(x) mean(x, na.rm = TRUE)
)
```
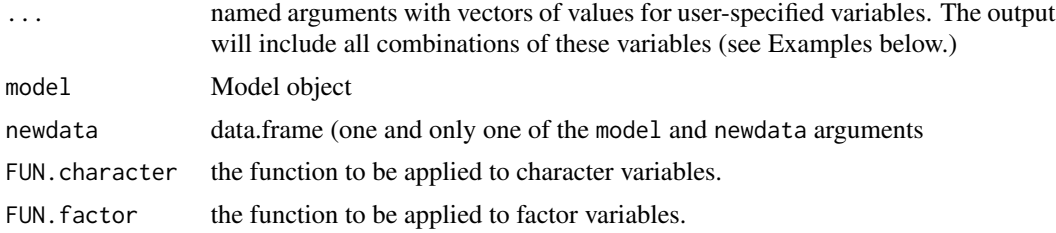

#### typical that the contract of the contract of the contract of the contract of the contract of the contract of the contract of the contract of the contract of the contract of the contract of the contract of the contract of t

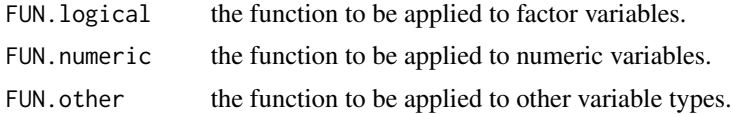

# <span id="page-17-0"></span>Index

∗ datasets type\_dictionary, [16](#page-15-0)

counterfactual, [2](#page-1-0)

datagrid, [3](#page-2-0)

get\_marginalmeans, [5](#page-4-0)

marginaleffects, [5](#page-4-0) marginalmeans, [7](#page-6-0)

plot.marginaleffects, [8](#page-7-0) plot\_cap, [9](#page-8-0) plot\_cme, [10](#page-9-0) posteriordraws, [11](#page-10-0) predictions, [11](#page-10-0)

sanity\_type, [13](#page-12-0) summary.marginaleffects, [13](#page-12-0) summary.marginalmeans, [14](#page-13-0)

tidy.marginaleffects, [14](#page-13-0) tidy.marginalmeans, [15](#page-14-0) type\_dictionary, [16](#page-15-0) typical, [16](#page-15-0)